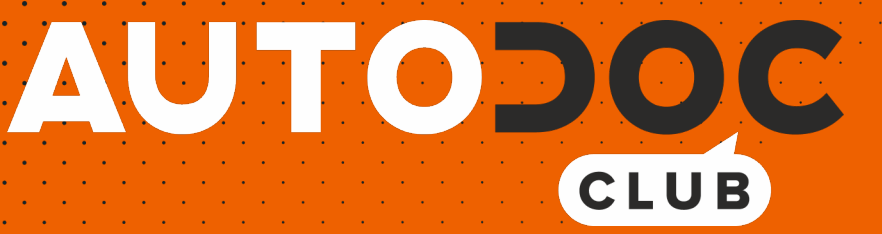

# Wie **BMW 3 Limousine (E46)** Luftmassenmesser wechseln - Schritt für Schritt Anleitung

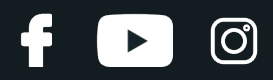

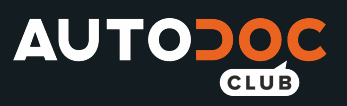

## **ÄHNLICHES VIDEO-TUTORIAL**

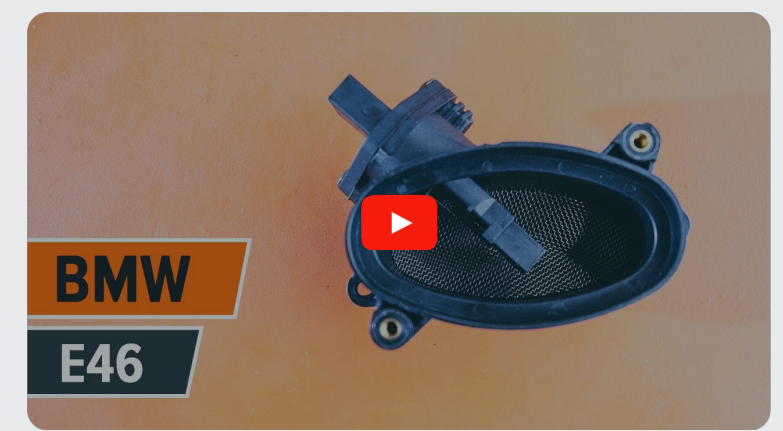

Dieses Video zeigt den Wechsel eines ähnlichen Autoteils an einem anderen Fahrzeug

## **Wichtig!**

Dieser Ablauf des Austauschs kann für folgende Fahrzeuge benutzt werden: BMW 3 Limousine (E46) 320d 2.0, BMW 3 Limousine (E46) 330d 2.9, BMW 3 Limousine (E46) 330xd 2.9, BMW 3 Limousine (E46) 318d 2.0

Die Schritte können je nach Fahrzeugdesign leicht variieren.

Diese Anleitung wurde erstellt auf der Grundlage des Wechsels eines ähnlichen Autoteils für: BMW 3 Touring (E46) 320d 2.0

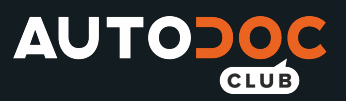

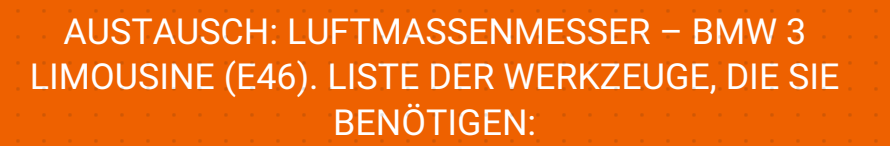

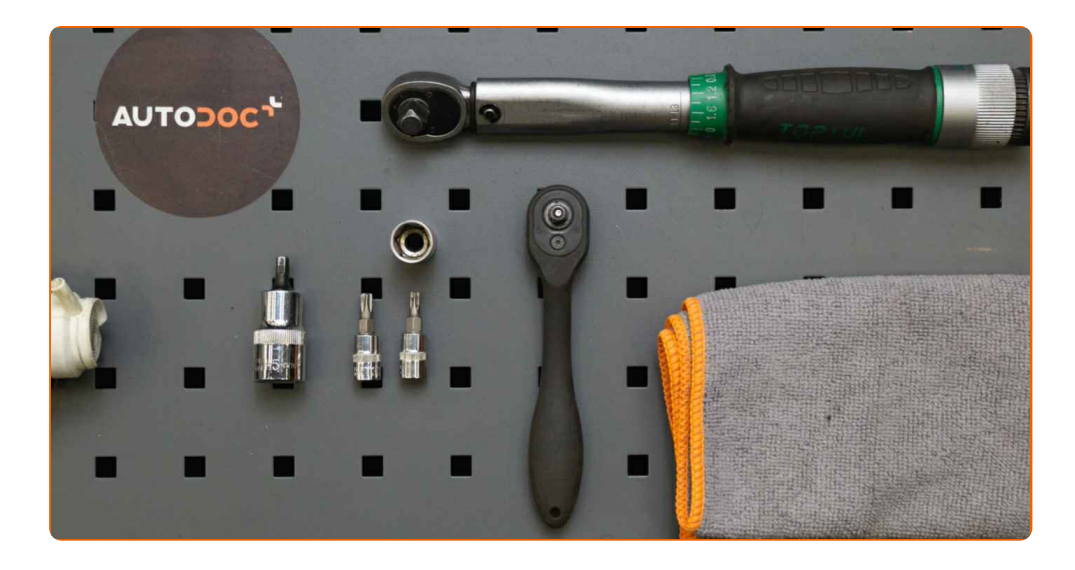

- Elektronikspray
- Drehmomentschlüssel
- Steckschlüssel-Einsatz Nr. 12
- Sechskant-Bit Nr. H5
- Torx-Bit T25
- Torx-Bit T30
- Ratschenschlüssel
- Mikrofaser Handtuch
- Kotflügelschoner

**[Werkzeuge](https://www.auto-doc.at/werkzeuge/?utm_source=club.auto-doc.at&utm_medium=referral&utm_campaign=buy_tools_pdf&utm_term=at) kaufen**

**D** 

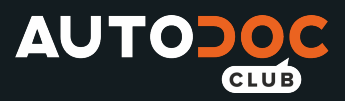

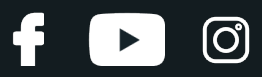

### Austausch: Luftmassenmesser – BMW 3 Limousine (E46). AUTODOC- Experten empfehlen:

- Löschen Sie die Fehlercodes vom Steuergerät, falls nötig.
- Stellen Sie sicher, dass kein Staub oder Dreck in die Drosselklappe oder die Komponenten der Lüftungskanäle gelangt.
- Bitte beachten Sie: alle Arbeiten am Auto BMW 3 Limousine (E46) sollten bei ausgeschaltetem Motor durchgeführt werden.

## **FÜHREN SIE DEN ERSATZ IN DER FOLGENDEN REIHENFOLGE DURCH:**

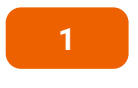

**2**

Öffnen Sie die Motorhaube.

Verwenden Sie eine Kotflügel-Schutzabdeckung, um Schäden an der Lackierung und den Kunststoffteilen des Autos zu verhindern.

**3**

Schrauben Sie das Verbindungsteil der Motorhaube ab. Verwenden Sie Inbusschlüssel Nr. H5. Verwenden Sie einen Ratschenschlüssel.

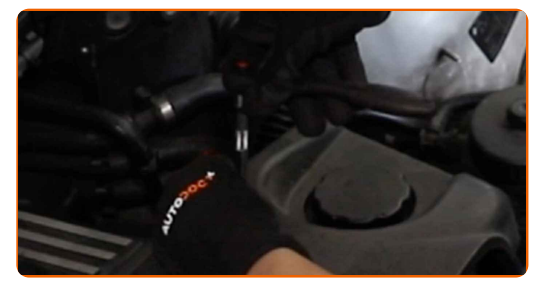

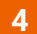

Entfernen Sie die Motorabdeckung.

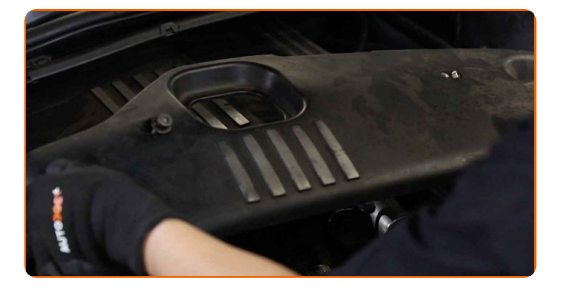

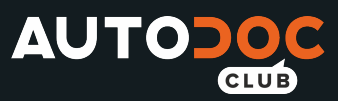

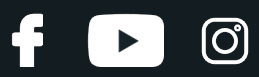

#### AUTODOC empfiehlt:

Austausch: Luftmassenmesser – BMW 3 Limousine (E46). Wenden Sie bei der Demontage des Teils keine übermäßige Kraft an, da es dadurch beschädigt werden könnte.

**5**

Löse die Befestigungen des Lüftungskanals ab. Verwenden Sie Stecknuss Nr. 12. Verwenden Sie einen Ratschenschlüssel.

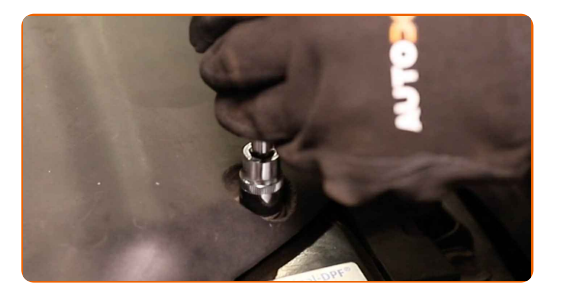

**6**

Entferne die Komponenten des Lüftungskanals.

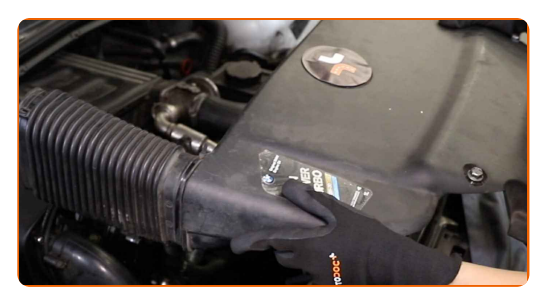

**7**

Lösen Sie die Clips der Innenraumfilterabdeckung.

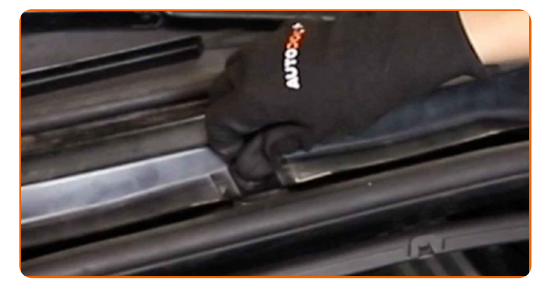

**8**

Entfernen Sie die Kabinenfilterabdeckung.

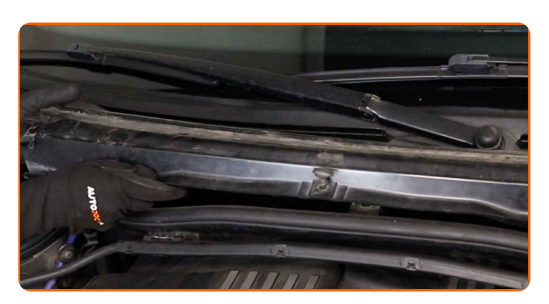

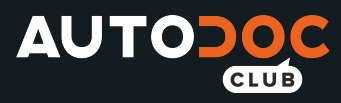

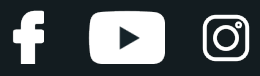

Entfernen Sie den Innenraumfilter.

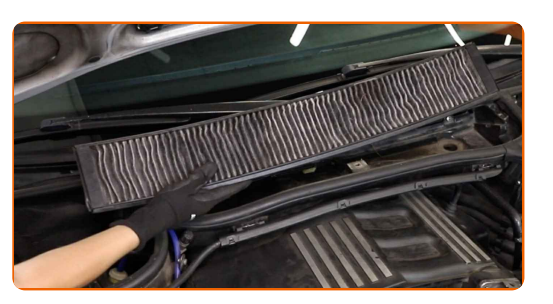

Austausch: Luftmassenmesser – BMW 3 Limousine (E46). Tipp von AUTODOC:

Versuchen Sie nicht, den Filter zu reinigen und wiederzuverwenden - es kann die Qualität der Luftreinigung im Inneren des Autos beeinflussen.

**10**

Schrauben Sie die Befestigungen des Innenraumfiltergehäuses ab. Verwenden Sie den Torx T30. Verwenden Sie einen Ratschenschlüssel.

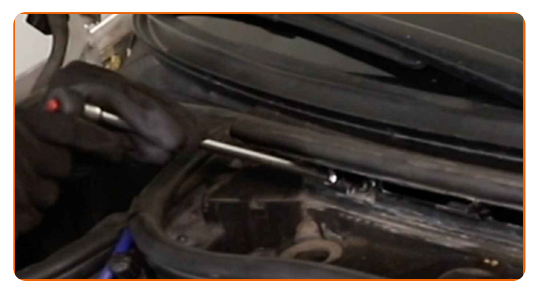

**11**

Entfernen Sie das Innenraumfiltergehäuse.

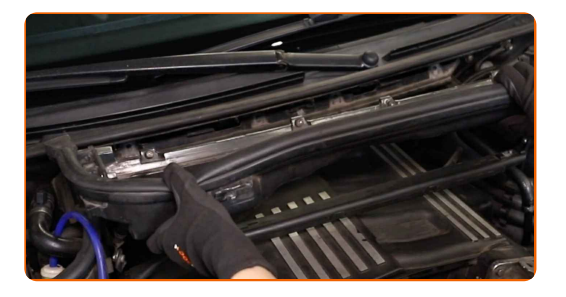

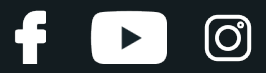

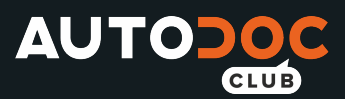

Schrauben Sie das Verbindungsteil der Motorhaube ab. Verwenden Sie Inbusschlüssel Nr. H5. Verwenden Sie einen Ratschenschlüssel.

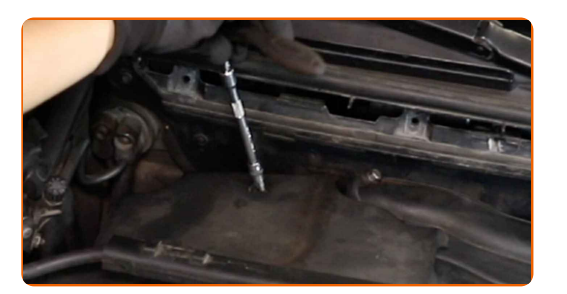

**13**

Entfernen Sie die Motorabdeckung.

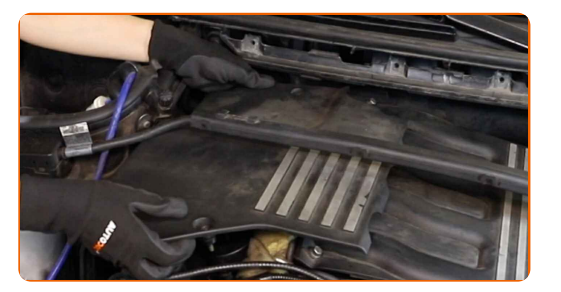

#### AUTODOC empfiehlt:

Austausch: Luftmassenmesser – BMW 3 Limousine (E46). Um eine Beschädigung des Teils bei der Demontage zu vermeiden, wenden Sie keine übermäßige Kraft an.

**14**

Entferne die Komponenten des Lüftungskanals.

**15**

Entfernen Sie das Filterelement aus dem Filtergehäuse.

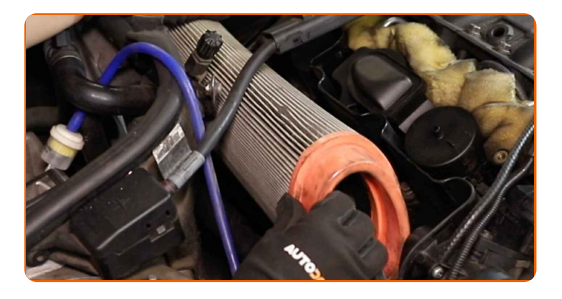

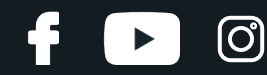

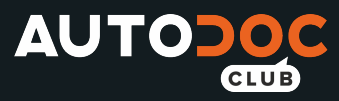

Schrauben Sie die Befestigungen ab, die den Luftkanal mit dem Luftmassenmesser verbinden. Verwenden Sie Inbusschlüssel Nr. H5. Verwenden Sie einen Ratschenschlüssel.

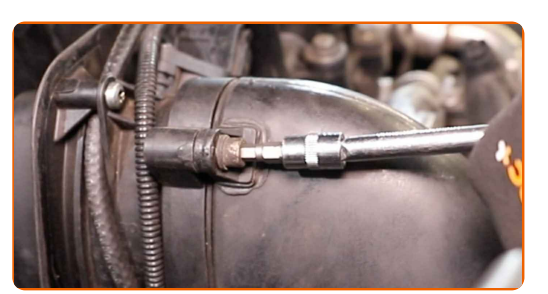

**17**

Entfernen Sie den Luftkanal.

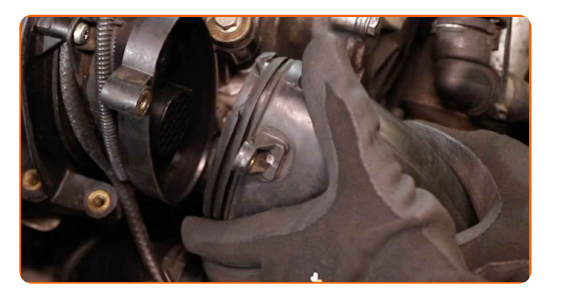

**18**

Bedecken Sie den Luftansaugschlauch mit einem Mikrofasertuch, um zu vermeiden, dass Staub und Schmutz in das System gelangen.

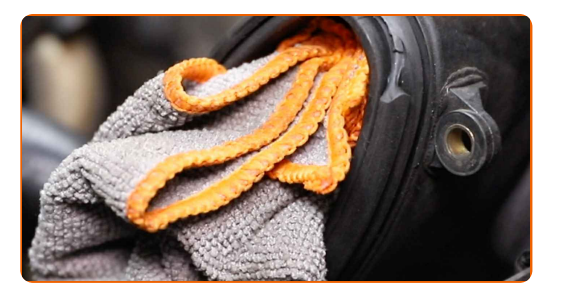

**19**

Lösen Sie den Steckverbinder des Luftmassenmessers.

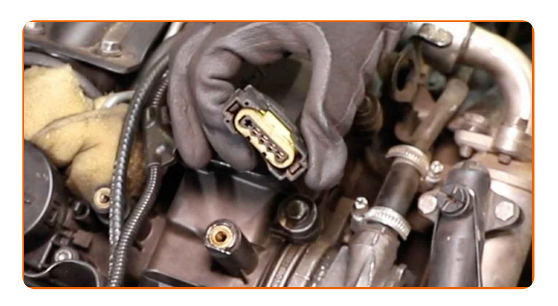

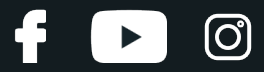

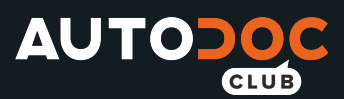

Schrauben Sie die Befestigungen des LMM ab. Verwenden Sie den Torx T25. Verwenden Sie einen Ratschenschlüssel.

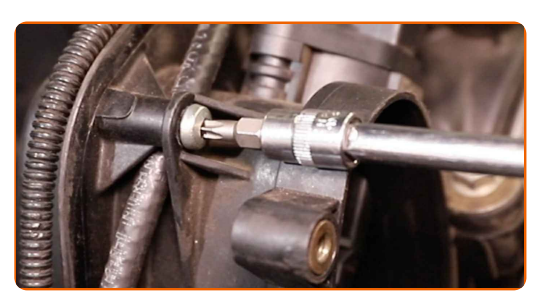

**21**

Entfernen Sie den Luftmassenmesser.

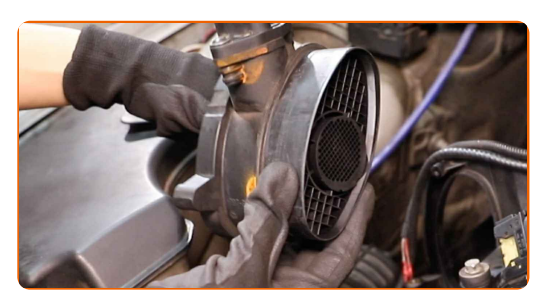

**22**

Bauen Sie einen neuen Luftmassenmesser ein.

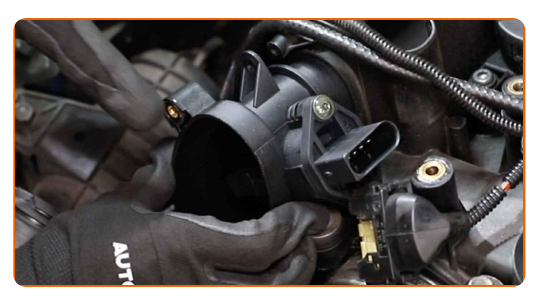

**23**

Schrauben Sie die Befestigungen des LMM ein. Verwenden Sie den Torx T25. Verwenden Sie einen Drehmomentschlüssel. Ziehen Sie ihn mit 8 Nm Drehmoment fest.

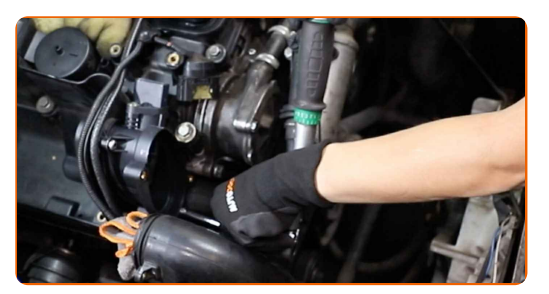

**24**

Entfernen Sie das Mikrofasertuch vom Luftansaugschlauch.

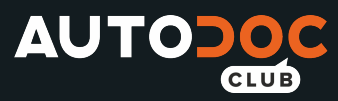

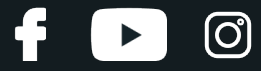

Installieren Sie den Luftkanal.

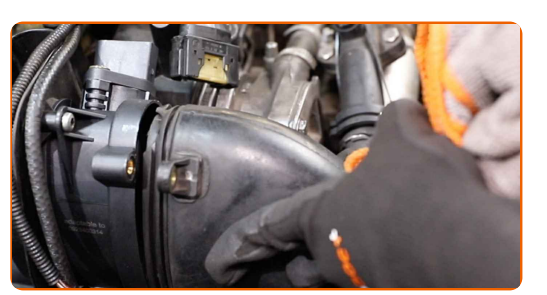

**26**

Schrauben Sie die Befestigungen fest, die den Luftkanal mit dem Luftmassenmesser verbinden. Verwenden Sie Inbusschlüssel Nr. H5. Verwenden Sie einen Drehmomentschlüssel. Ziehen Sie ihn mit 5 Nm Drehmoment fest.

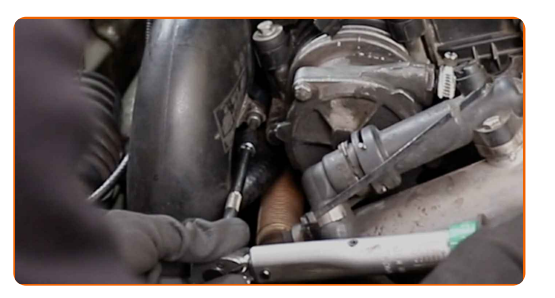

**27**

Behandeln Sie den Steckverbinder des Luftmassenmessers. Verwenden Sie dielektrisches Fett.

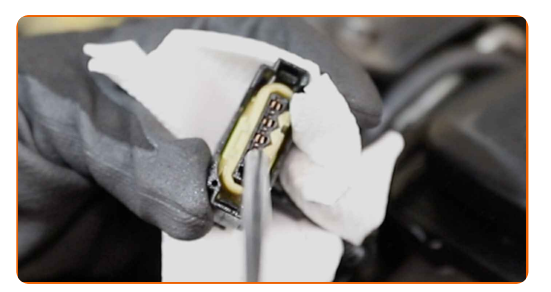

**28**

Bringen Sie den Steckverbinder des Luftmassenmessers an.

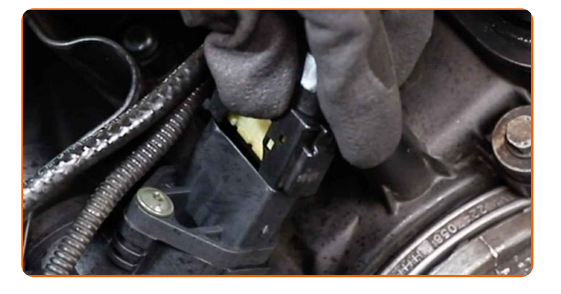

**29**

Reinigen Sie die Abdeckung und das Gehäuse des Luftfilters.

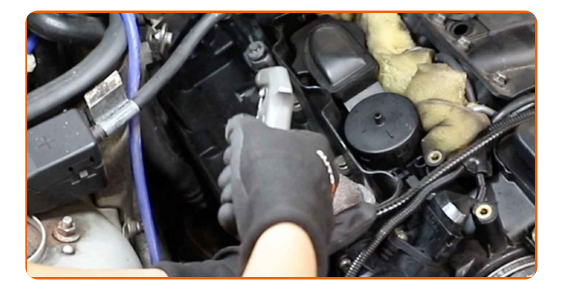

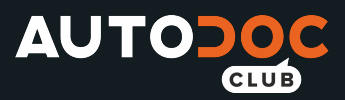

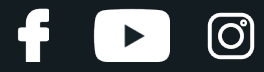

Führen Sie die Filterpatrone in das Filter-Gehäuse ein. Stellen Sie sicher, dass die Filterkante dicht am Gehäuse ansitzt.

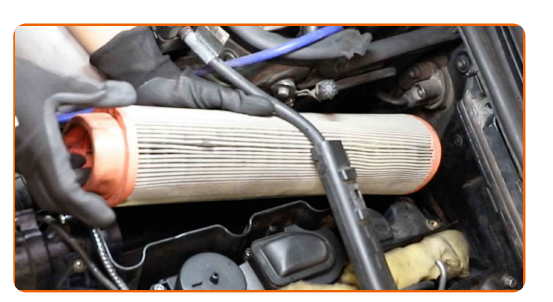

**31**

Bauen Sie die Motorabdeckung ein und sichern Sie diese.

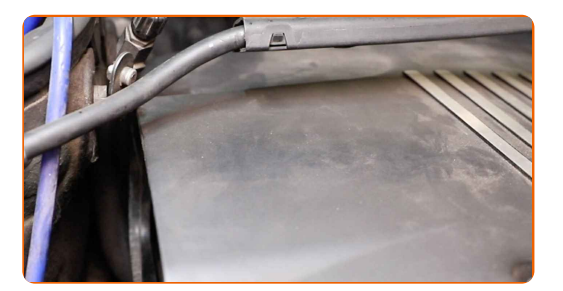

## AUTODOC empfiehlt:

- Austausch: Luftmassenmesser BMW 3 Limousine (E46). Um eine Beschädigung des Teils bei der Montage zu vermeiden, wenden Sie keine übermäßige Kraft an.
- **32**

Schrauben Sie die Verbindunsgelemente der Motorhaube ein. Verwenden Sie Inbusschlüssel Nr. H5. Verwenden Sie einen Ratschenschlüssel.

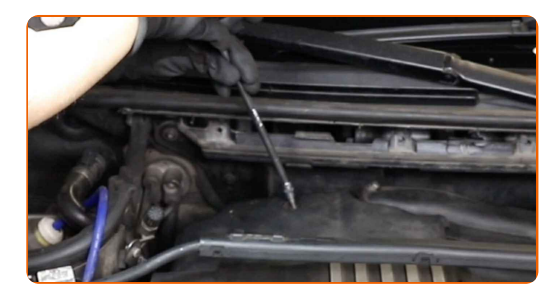

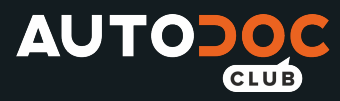

ලු

**33**

Setze die Komponenten des Lüftungskanals wieder ein.

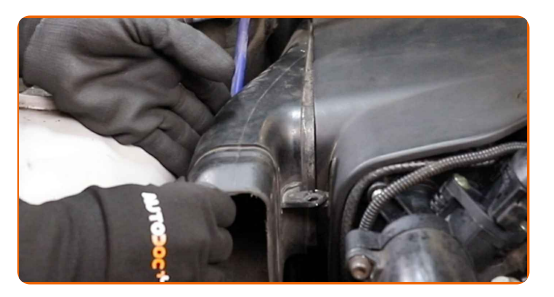

**34**

Bauen Sie das Innenraumfiltergehäuse ein.

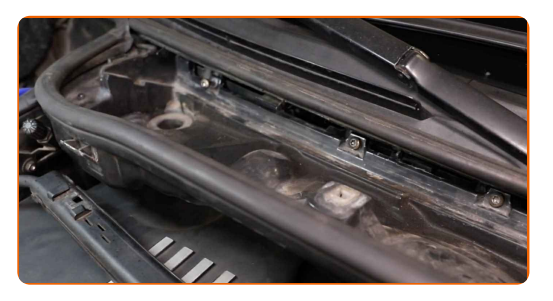

**35**

Schrauben Sie die Befestigungen des Innenraumfiltergehäuses ein. Verwenden Sie den Torx T30. Verwenden Sie einen Ratschenschlüssel.

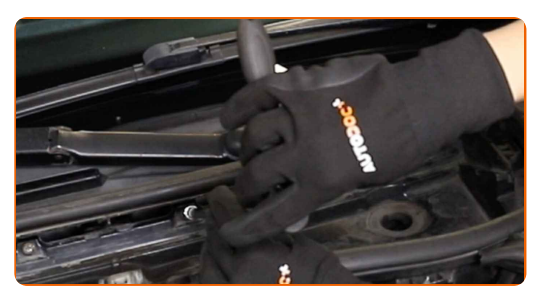

**36**

Installieren Sie den Kabinenfilter an seinem Montagesitz.

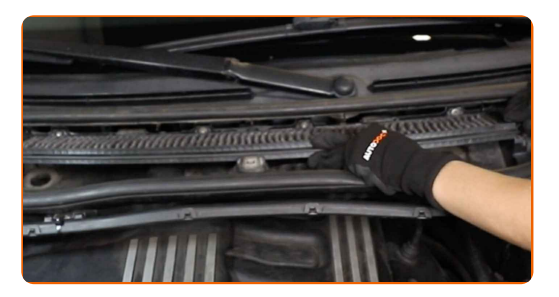

**37**

Installieren Sie das Filtergehäuse.

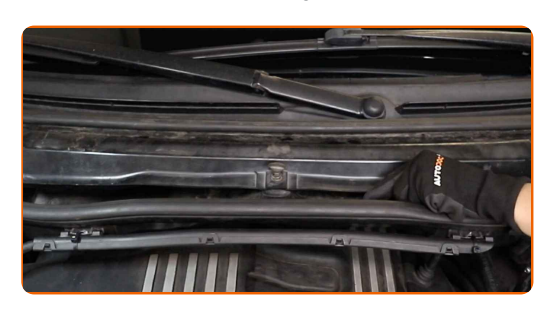

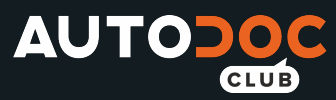

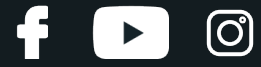

Befestigen Sie die Clips der Innenraumfilterabdeckung.

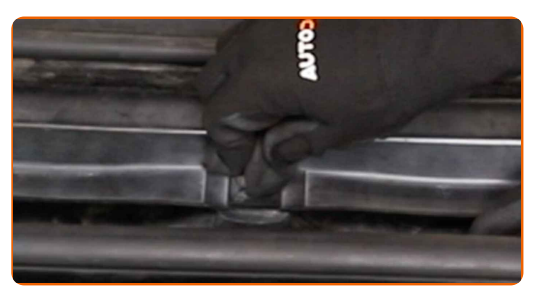

**39**

Bauen Sie die Motorabdeckung ein und sichern Sie diese.

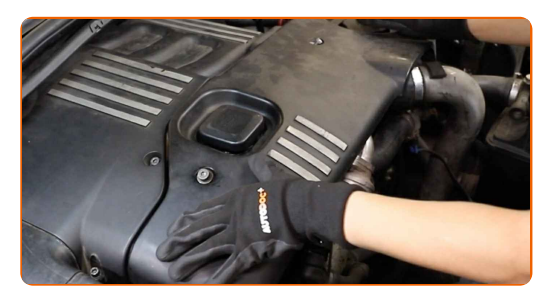

#### AUTODOC empfiehlt:

Austausch: Luftmassenmesser – BMW 3 Limousine (E46). Wenden Sie bei der Montage keine übermäßige Kraft an. Dies kann das Teil beschädigen.

**40**

Schrauben Sie die Verbindunsgelemente der Motorhaube ein. Verwenden Sie Inbusschlüssel Nr. H5. Verwenden Sie einen Ratschenschlüssel.

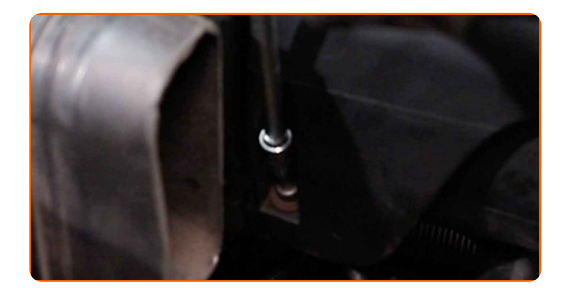

**41**

Setze die Komponenten des Lüftungskanals wieder ein.

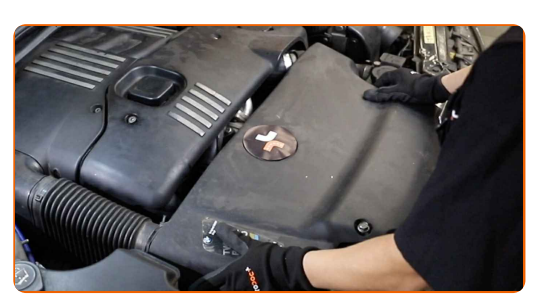

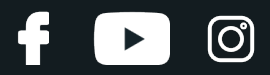

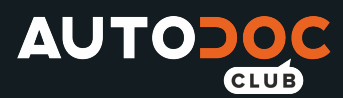

**42**

Schraube die Befestigungselemente des Lüftungskanals ein. Verwenden Sie Stecknuss Nr. 12. Verwenden Sie einen Ratschenschlüssel.

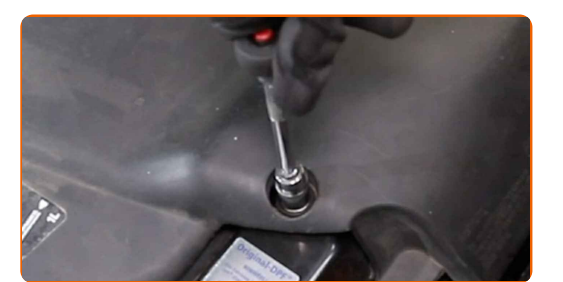

**43**

Entfernen Sie die Kotflügel-Abdeckung.

**44** Lassen Sie den Motor ein paar Minuten laufen. Dies ist notwendig, um sicherzustellen, dass die Komponente ordnungsgemäß funktioniert.

Den Motor abstellen.

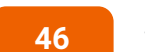

**45**

Schließen Sie die Haube.

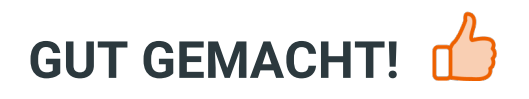

**WEITERE [TUTORIALS](https://club.auto-doc.at/manuals/bmw/3-series/3-e46?utm_source=club.auto-doc.at&utm_medium=referral&utm_campaign=vote_PDF&utm_term=at) ANSEHEN**

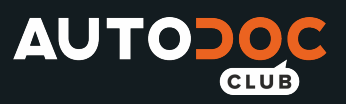

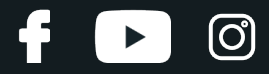

## **AUTODOC — TOP QUALITÄT UND PREISWERTE AUTOTEILE ONLINE**

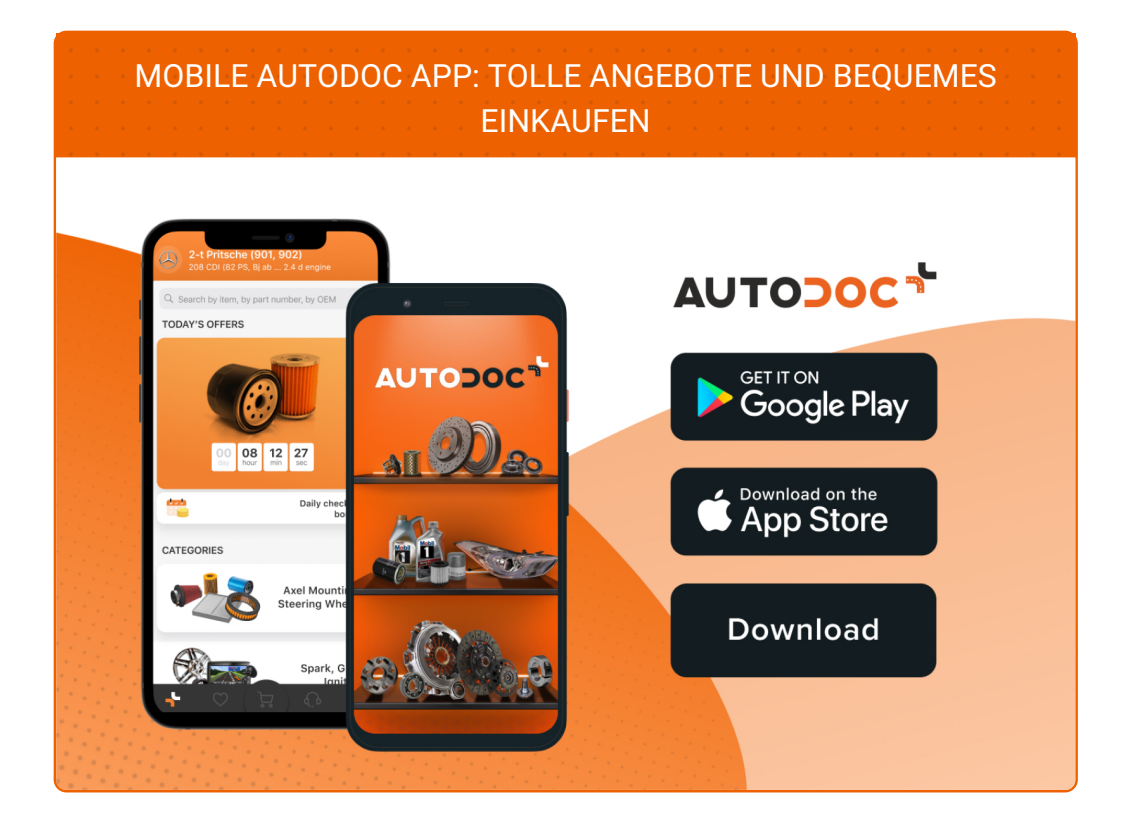

**EINE GROSSE AUSWAHL AN [ERSATZTEILEN](https://www.auto-doc.at?utm_source=pdf) FÜR IHR AUTO**

**[LUFTMASSENMESSER:](https://www.auto-doc.at/autoteile/luftmassenmesser-luftmengenmesser-12906?utm_source=pdf) EINE GROSSE AUSWAHL**

# **HAFTUNGSAUSSCHLUSS:**

Das Dokument beinhaltet nur allgemeine Empfehlungen die hilfreich für Sie sein können, wenn Sie Reparatur- oder Ersatzmaßnahmen durchführen. AUTODOC haftet nicht für Verluste, Verletzungen, Schäden am Eigentum, die während des Reparatur- oder Ersatzprozesses durch eine fehlerhafte Anwendung oder eine Fehlinterpretation der bereitgestellten Informationen auftreten.

AUTODOC haftet nicht für irgendwelche möglichen Fehler und Unsicherheiten dieser Anleitung. Die Informationen werden nur für informative Zwecke bereitgestellt und können Anweisungen von einem Spezialisten nicht ersetzen.

AUTODOC haftet nicht für die falsche oder gefährliche Verwendung von Geräten, Werkzeugen und Autoteilen. AUTODOC empfiehlt dringend, vorsichtig zu sein und die<br>Sicherheitsregeln zu beachten, wenn Sie die Reparatur oder Ers wird nicht garantieren, dass Sie das richtige Level an Verkehrssicherheit erreichen.

© Copyright 2021 – Alle Inhalte, insbesondere Texte, Fotografien und Grafiken sind urheberrechtlich geschützt. Alle Rechte, einschließlich der Vervielfältigung, Veröffentlichung, Bearbeitung und Übersetzung, bleiben vorbehalten, AUTODOC GmbH.